# **Modeling of Survival Data**

Now we will explore the relationship between survival and explanatory variables by modeling. In this class, we consider two broad classes of regression models:

• **Proportional Hazards (PH) models**

 $\lambda(t; \mathbf{Z}) = \lambda_0(t) \Psi(\mathbf{Z})$ 

Most commonly, we write the second term as:

$$
\Psi(\mathbf{Z})=e^{\boldsymbol{\beta}\mathbf{Z}}
$$

Suppose  $Z = 1$  for treated subjects and  $Z = 0$  for untreated subjects. Then this model says that the hazard is increased by a factor of  $e^{\beta}$  for treated subjects versus untreated subjects  $(c^{\beta} \text{ might be } < 1)$ .

This is an example of <sup>a</sup> **semi-parametric** model.

#### •**Accelerated Failure Time (AFT) models**

$$
\log(T) = \mu + \beta \mathbf{Z} + \sigma w
$$

where  $w$  is an "error distribution". Typically, we place a **parametric** assumption on <sup>w</sup>:

- **–** exponential, Weibull, Gamma
- **–** lognormal

### **Covariates:**

In general, **Z** is <sup>a</sup> vector of covariates of interest.

### **Z** may include:

- continuous factors (eg, age, blood pressure),
- discrete factors (gender, marital status),
- possible interactions (age by sex interaction)

### **Discrete Covariates:**

Just as in standard linear regression, if we have <sup>a</sup> discrete covariate A with a levels, then we will need to include  $(a-1)$ dummy variables  $(U_1, U_2, \ldots, U_a)$  such that  $U_j = 1$  if  $A =$  $j$ . Then

$$
\lambda_i(t) = \lambda_0(t) \exp(\beta_2 U_2 + \beta_3 U_3 + \dots + \beta_a U_a)
$$

(In the above model, the subgroup with  $A = 1$  or  $U_1 = 1$  is the reference group.)

### **Interactions:**

Two factors, A and B, interact if the hazard of death depends on the combination of levels of A and B.

We usually follow the principle of hierarchical models, and only include interactions if all of the corresponding main effects are also included.

The example I just gave was based on <sup>a</sup> proportional hazards model, but the description of the types of covariates we might want to include in our model applies to both the AFT and PH model.

We'll start out by focusing on the Cox PH model, and address some of the following questions:

- What does the term  $\lambda_0(t)$  mean?
- What's "proportional" about the PH model?
- How do we estimate the parameters in the model?
- How do we interpret the estimated values?
- How can we construct tests of whether the covariates have <sup>a</sup> significant effect on the distribution of survival times?
- How do these tests compare to the logrank test or the Wilcoxon test?

### **The Cox Proportional Hazards model**

 $\lambda(t;\mathbf{Z}) = \lambda_0(t) \exp(\boldsymbol{\beta} \mathbf{Z})$ 

This is the most common model used for survival data. Why?

- flexible choice of covariates
- fairly easy to fit
- standard software exists

**References:** Collett, Chapter 3\* Lee, Chapter 10\* Hosmer & Lemeshow, Chapters 3-7 Allison, Chapter 5 Cox and Oakes, Chapter 7 Kleinbaum, Chapter 3 Klein and Moeschberger, Chapters  $8 \& 9$ Kalbfleisch and Prentice

Note: some books (like Collett and H & L) use  $h(t; \mathbf{X})$  as their standard notation for the hazard instead of  $\lambda(t; \mathbf{Z})$ , and  $H(t)$  for the cumulative hazard instead of  $\Lambda(t)$ .

### **Why do we call it proportional hazards?**

Think of the first example, where  $Z = 1$  for treated and  $Z =$ 0 for control. Then if we think of  $\lambda_1(t)$  as the hazard rate for the treated group, and  $\lambda_0(t)$  as the hazard for control, then we can write:

$$
\lambda_1(t) = \lambda(t; Z = 1) = \lambda_0(t) \exp(\beta Z)
$$

$$
= \lambda_0(t) \exp(\beta)
$$

This implies that the ratio of the two hazards is <sup>a</sup> constant,  $\phi$ , which does NOT depend on time, t. In other words, the hazards of the two groups remain proportional over time.

$$
\phi = \frac{\lambda_1(t)}{\lambda_0(t)} = e^{\beta}
$$

 $\phi$  is referred to as the **hazard ratio**.

**What** is the interpretation of  $\beta$  here?

### **The Baseline Hazard Function**

In the example of comparing two treatment groups,  $\lambda_0(t)$  is the hazard rate for the control group.

In general,  $\lambda_0(t)$  is called the **baseline hazard function**, and reflects the underlying hazard for subjects with all covariates  $Z_1, ..., Z_p$  equal to 0 (i.e., the "reference group").

The general form is:

$$
\lambda(t; \mathbf{Z}) = \lambda_0(t) \exp(\beta_1 Z_1 + \beta_2 Z_2 + \cdots + \beta_p Z_p)
$$

So when we substitute all of the  $Z_j$ 's equal to 0, we get:

$$
\lambda(t, \mathbf{Z} = 0) = \lambda_0(t) \exp(\beta_1 * 0 + \beta_2 * 0 + \dots + \beta_p * 0)
$$
  
=  $\lambda_0(t)$ 

In the general case, we think of the  $i$ -th individual having a set of covariates  $\mathbf{Z}_i = (Z_{1i}, Z_{2i}, ..., Z_{pi})$ , and we model their hazard rate as some multiple of the baseline hazard rate:

$$
\lambda_i(t, \mathbf{Z}_i) = \lambda_0(t) \exp(\beta_1 Z_{1i} + \cdots + \beta_p Z_{pi})
$$

This means we can write the log of the hazard ratio for the *i*-th individual to the reference group as:

$$
\log\left(\frac{\lambda_i(t)}{\lambda_0(t)}\right) = \beta_1 Z_{1i} + \beta_2 Z_{2i} + \cdots + \beta_p Z_{pi}
$$

**The Cox Proportional Hazards model is <sup>a</sup> linear model for the log of the hazard ratio**

One of the biggest advantages of the framework of the Cox PH model is that we can estimate the parameters *β* which reflect the effects of treatment and other covariates withouthaving to make any assumptions about the form of  $\lambda_0(t)$ .

In other words, we don't have to assume that  $\lambda_0(t)$  follows an exponential model, or <sup>a</sup> Weibull model, or any other particular parametric model.

That's what makes the model *semi-parametric*.

### **Questions:**

**1. Why don't we just model the hazard ratio,**  $\phi = \lambda_i(t)/\lambda_0(t),$  <code>directly</code> as a linear function of the **covariates Z?**

**2. Why doesn't the model have an intercept?**

### **How do we estimate the model parameters?**

The basic idea is that under PH, information about  $\beta$  can be obtained from the relative orderings (i.e., ranks) of the survival times, rather than the actual values. Why?

Suppose T follows <sup>a</sup> PH model:

$$
\lambda(t;\mathbf{Z})=\lambda_0(t)e^{\displaystyle\mathbf{B}\mathbf{Z}}
$$

Now consider  $T^* = g(T)$ , where g is a monotonic increasing function. We can show that  $T^*$  also follows the PH model, with the same multiplier,  $e^{j2\mathbf{Z}}$ .

Therefore, when we consider likelihood methods for estimating the model parameters, we only have to worry about the ranks of the survival times.

### **Likelihood Estimation for the PH Model**

Kalbfleisch and Prentice derive <sup>a</sup> likelihood involving only **β** and **Z** (not  $\lambda_0(t)$ ) based on the marginal distribution of the <u>ranks</u> of the observed failure times (in the absence of censoring).

Cox (1972) derived the same likelihood, and generalized it for censoring, using the idea of <sup>a</sup> **partial likelihood**

Suppose we observe  $(X_i, \delta_i, \mathbf{Z}_i)$  for individual i, where

- $X_i$  is a censored failure time random variable
- $\delta_i$  is the failure/censoring indicator (1=fail,0=censor)
- $\mathbf{Z}_i$  represents a set of covariates

The covariates may be continuous, discrete, or time-varying.

Suppose there are  $K$  distinct failure (or death) times, and let  $\tau_1, \ldots, \tau_K$  represent the K ordered, distinct death times.

### **For now, assume there are no tied death times**.

Let  $\mathcal{R}(t) = \{i : x_i \geq t\}$  denote the set of individuals who are "at risk" for failure at time t.

### **More about risk sets:**

- I will refer to  $\mathcal{R}(\tau_j)$  as the risk set at the *j*th failure time
- I will refer to  $\mathcal{R}(X_i)$  as the risk set at the failure time of individual  $\it i$
- There will still be  $r_j$  individuals in  $\mathcal{R}(\tau_j)$ .
- $r_j$  is a number, while  $\mathcal{R}(\tau_j)$  identifies the actual subjects at risk

### **What is the partial likelihood?**

Intuitively, it is <sup>a</sup> product over the set of observed death times of the conditional probabilities of seeing the observed deaths, given the set of individuals at risk at those times.

At each death time  $\tau_j$ , the contribution to the likelihood is:

$$
L_j(\boldsymbol{\beta}) = Pr(\text{individual } j \text{ fails} | 1 \text{ failure from } \mathcal{R}(\tau_j))
$$
  
= 
$$
\frac{Pr(\text{individual } j \text{ fails} | \text{ at risk at } \tau_j)}{\sum_{\ell \in \mathcal{R}(\tau_j)} Pr(\text{individual } \ell \text{ fails} | \text{ at risk at } \tau_j)}
$$
  
= 
$$
\frac{\lambda(\tau_j; \mathbf{Z}_j)}{\sum_{\ell \in \mathcal{R}(\tau_j)} \lambda(\tau_j; \mathbf{Z}_\ell)}
$$

Under the PH assumption,  $\lambda(t; \mathbf{Z}) = \lambda_0(t)e^{j\mathbf{Z}\cdot \mathbf{Z}}$ , so we get:

$$
L^{partial}(\boldsymbol{\beta}) = \prod_{j=1}^{K} \frac{\lambda_0(\tau_j) e^{\boldsymbol{\beta} \mathbf{Z}_j}}{\sum_{\ell \in \mathcal{R}(\tau_j)} \lambda_0(\tau_j) e^{\boldsymbol{\beta} \mathbf{Z}_\ell}}
$$

$$
= \prod_{j=1}^{K} \frac{e^{\boldsymbol{\beta} \mathbf{Z}_j}}{\sum_{\ell \in \mathcal{R}(\tau_j)} e^{\boldsymbol{\beta} \mathbf{Z}_\ell}}
$$

### **Another derivation:**

In general, the likelihood contributions for censored data fall into two categories:

• **Individual is censored at** Xi**:**

$$
L_i(\boldsymbol{\beta}) = S(X_i) = \exp[-\int_0^{X_i} \lambda_i(u) du]
$$

• **Individual fails at** Xi**:**  $L_i(\boldsymbol{\beta}) = S(X_i) \lambda_i(X_i) = \lambda_i(X_i) \exp[-\int_0^{X_i} \lambda_i(u) du]$ 

Thus, everyone contributes  $S(X_i)$  to the likelihood, and only those who fail contribute  $\lambda_i(X_i)$ .

This means we ge<sup>t</sup> <sup>a</sup> total likelihood of:

$$
L(\boldsymbol{\beta}) = \prod_{i=1}^n \lambda_i (X_i)^{\delta_i} \exp[-\int_0^{X_i} \lambda_i(u) du]
$$

The above likelihood holds for all censored survival data, with general hazard function  $\lambda(t)$ . In other words, we haven't used the Cox PH assumption at all yet.

Now, let's multiply and divide by the term  $\left[\sum_{j\in\mathcal{R}(X_i)}\lambda_i(X_i)\right]^{\delta_i}$ :

$$
L(\boldsymbol{\beta}) = \prod_{i=1}^n \left[ \frac{\lambda_i(X_i)}{\sum_{j \in \mathcal{R}(X_i)} \lambda_i(X_i)} \right]^{\delta_i} \left[ \sum_{j \in \mathcal{R}(X_i)} \lambda_i(X_i) \right]^{\delta_i} \exp[-\int_0^{X_i} \lambda_i(u) du]
$$

Cox (1972) argued that the first term in this product contained almost all of the information about *β*, while the second two terms contained the information about  $\lambda_0(t)$ , i.e., the baseline hazard.

If we just focus on the first term, then under the Cox PH assumption:

$$
L(\boldsymbol{\beta}) = \prod_{i=1}^{n} \left[ \frac{\lambda_i(X_i)}{\sum_{j \in \mathcal{R}(X_i)} \lambda_i(X_i)} \right]^{\delta_i}
$$
  
= 
$$
\prod_{i=1}^{n} \left[ \frac{\lambda_0(X_i) \exp(\boldsymbol{\beta Z}_i)}{\sum_{j \in \mathcal{R}(X_i)} \lambda_0(X_i) \exp(\boldsymbol{\beta Z}_j)} \right]^{\delta_i}
$$
  
= 
$$
\prod_{i=1}^{n} \left[ \frac{\exp(\boldsymbol{\beta Z}_i)}{\sum_{j \in \mathcal{R}(X_i)} \exp(\boldsymbol{\beta Z}_j)} \right]^{\delta_i}
$$

This is the partial likelihood defined by Cox. Note that it does not depend on the underlying hazard function  $\lambda_0(\cdot)$ . Cox recommends treating this as an ordinary likelihood for making inferences about  $\beta$  in the presence of the nuisance parameter  $\lambda_0(\cdot)$ .

### **A simple example:**

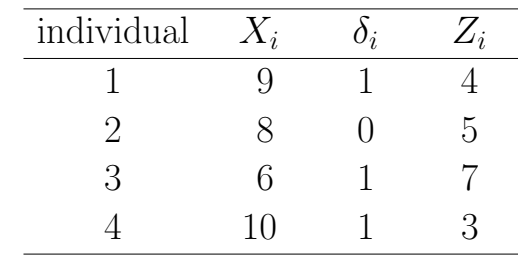

Now let's compile the pieces that go into the partial likelihood contributions at each failure time:

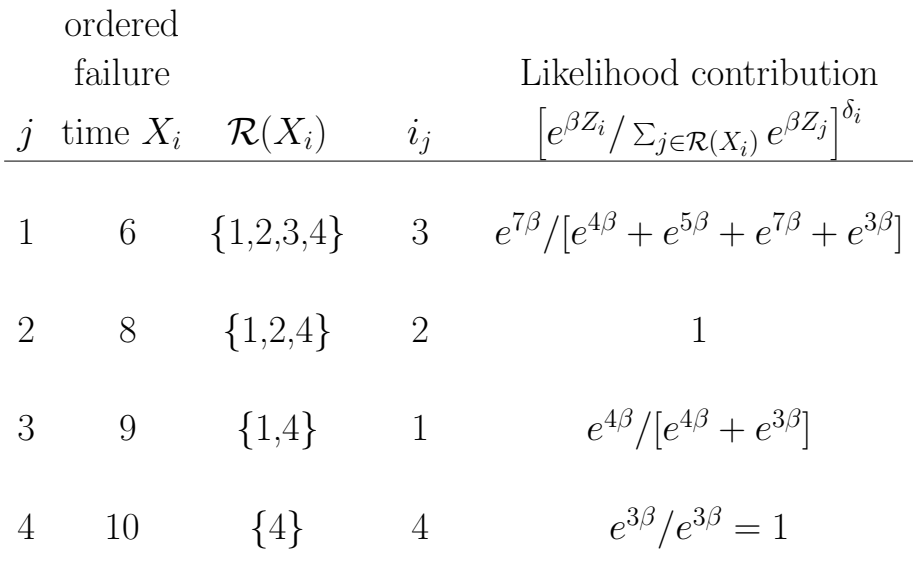

The partial likelihood would be the product of these four terms.

**Notes on the partial likelihood:**

$$
L(\boldsymbol{\beta}) = \prod_{j=1}^{n} \left[ \frac{e^{\boldsymbol{\beta} \mathbf{Z}_{j}}}{\sum_{\ell \in \mathcal{R}(X_{j})} e^{\boldsymbol{\beta} \mathbf{Z}_{\ell}}} \right]^{\delta_{j}}
$$

$$
= \prod_{j=1}^{K} \frac{e^{\boldsymbol{\beta} \mathbf{Z}_{j}}}{\sum_{\ell \in \mathcal{R}(\tau_{j})} e^{\boldsymbol{\beta} \mathbf{Z}_{\ell}}}
$$

where the product is over the  $K$  death (or failure) times.

- contributions only at the death times
- the partial likelihood is NOT <sup>a</sup> product of independent terms, but of conditional probabilities
- There are other choices besides  $\Psi(\mathbf{Z}) = e^{\boldsymbol{\beta}\mathbf{Z}}$ , but this is the most common and the one for which software isgenerally available.

### **Partial Likelihood inference**

Inference can be conducted by treating the partial likelihood as though it satisfied all the regular likelihood properties.

The **log-partial likelihood** is:

$$
\ell(\boldsymbol{\beta}) = \log \left[ \prod_{j=1}^{n} \frac{e^{\boldsymbol{\beta} \mathbf{Z}_{j}}}{\sum_{\ell \in \mathcal{R}(\tau_{j})} e^{\boldsymbol{\beta} \mathbf{Z}_{\ell}}} \right]^{\delta_{j}}
$$
  
\n
$$
= \log \left[ \prod_{j=1}^{K} \frac{e^{\boldsymbol{\beta} \mathbf{Z}_{j}}}{\sum_{\ell \in \mathcal{R}(\tau_{j})} e^{\boldsymbol{\beta} \mathbf{Z}_{\ell}}} \right]
$$
  
\n
$$
= \sum_{j=1}^{K} \left[ \boldsymbol{\beta} \mathbf{Z}_{j} - \log \left[ \sum_{\ell \in \mathcal{R}(\tau_{j})} e^{\boldsymbol{\beta} \mathbf{Z}_{\ell}} \right] \right]
$$
  
\n
$$
= \sum_{j=1}^{K} l_{j}(\boldsymbol{\beta})
$$

where  $l_j$  is the log-partial likelihood contribution at the  $j$ -th ordered death time.

Suppose there is only one covariate  $(\beta$  is one-dimensional):

The **partial likelihood score equations** are:

$$
U(\beta) = \frac{\partial}{\partial \beta} \ell(\beta) = \sum_{j=1}^{n} \delta_j \left[ Z_j - \frac{\sum_{\ell \in \mathcal{R}(\tau_j)} Z_{\ell} e^{\beta Z_{\ell}}}{\sum_{\ell \in \mathcal{R}(\tau_j)} e^{\beta Z_{\ell}}} \right]
$$

We can express  $U(\beta)$  intuitively as a sum of "observed" minus "expected" values:

$$
U(\beta) = \frac{\partial}{\partial \beta} \ell(\beta) = \sum_{j=1}^{n} \delta_j (Z_j - \bar{Z}_j)
$$

where  $Z$  $Z_j$  is the "weighted average" of the covariate Z over all the individuals in the risk set at time  $\tau_j$ . Note that  $\beta$  is involved through the term  $\bar{Z}$  $\omega_j.$ 

The maximum partial likelihood estimators can be found by solving  $U(\beta) = 0$ .

Analogous to standard likelihood theory, it can be shown (though not easily) that

$$
\frac{(\widehat{\beta} - \beta)}{se(\widehat{\beta})} \sim N(0, 1)
$$

The variance of  $\hat{\beta}$  $\beta$  can be obtained by inverting the second derivative of the partial likelihood,

$$
var(\hat{\beta}) \sim \left[ -\frac{\partial^2}{\partial \beta^2} \ell(\beta) \right]^{-1}
$$

From the above expression for  $U(\beta)$ , we have:

$$
\frac{\partial^2}{\partial \beta^2} \ell(\beta) = \sum_{j=1}^n \delta_j \left[ -\frac{\sum_{\ell \in \mathcal{R}(\tau_j)} (Z_j - \bar{Z}_j)^2 e^{\beta Z_\ell}}{\sum_{\ell \in \mathcal{R}(\tau_j)} e^{\beta Z_\ell}} \right]
$$

**Note:**

 $\bf{The \ true \ variance \ of} \ \hat{\beta} \ \bf{ends \ up \ being \ a \ function \ of} \ \beta, \ which$ **is unknown. We calculate the "observed" information by substituting in our partial likelihood estimate of** β **into the above formula for the variance**

**Simple Example for 2-group comparison: (no ties)**

**Group 0:** 
$$
4^+, 7, 8^+, 9, 10^+ \implies Z_i = 0
$$
  
**Group 1:**  $3, 5, 5^+, 6, 8^+ \implies Z_i = 1$ 

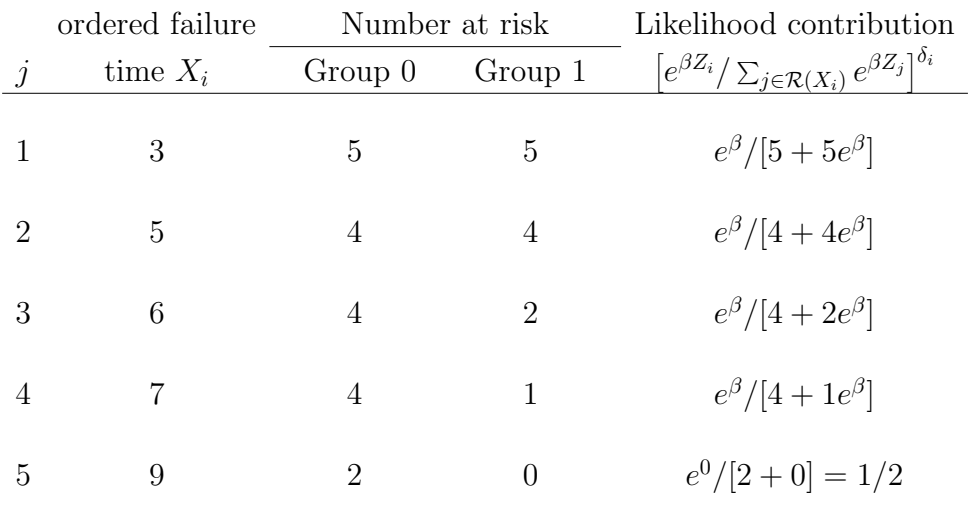

Again, we take the product over the likelihood contributions, then maximize to get the partial MLE for  $\beta$ .

What does  $\beta$  represent in this case?

### **Notes**

- The "observed" information matrix is generally used because in practice, people find it has better properties. Also, the "expected" is very hard to calculate.
- There is <sup>a</sup> nice analogy with the score and information matrices from more standard regression problems, except that here we are summing over observed death times, rather than individuals.
- Newton Raphson is used by many of the computer packages to solve the partial likelihood equations.

### **Fitting Cox PH model with Stata**

Uses the "stcox" command.First, try typing "help stcox" ---------------------------------------------------------------------help for stcox ----------------------------------------------------------------------Estimate Cox proportional hazards model --------------------------------------stcox [varlist] [if exp] [in range] [, nohr strata(varnames) robust cluster(varname) noadjust mgale(newvar) esr(newvars) schoenfeld(newvar) scaledsch(newvar) basehazard(newvar) basechazard(newvar) basesurv(newvar) {breslow | efron | exactm | exactp} cmd estimate noshow offset level(#) maximize-options ] stphtest [, km log rank time(varname) plot(varname) detail graph-options ksm-options] stcox is for use with survival-time data; see help st. You must have stset your data before using this command; see help stset. Description ----------stcox estimates maximum-likelihood proportional hazards models on st data. Options (many more!) ------nohr reports the estimated coefficients rather than hazard ratios; i.e., <sup>b</sup> rather than exp(b). Standard errors and confidence intervals are similarly transformed. This option affects how results are displayed, not how they are estimated.

### **Ex. Leukemia Data**

```
. stcox trt
```
Iteration 0: log likelihood = -93.98505 Iteration 1: log likelihood <sup>=</sup> -86.385606 Iteration 2: log likelihood <sup>=</sup> -86.379623 Iteration 3: log likelihood <sup>=</sup> -86.379622 Refining estimates: Iteration 0: log likelihood <sup>=</sup> -86.379622 Cox regression -- Breslow method for ties No. of subjects = 42 Number of obs = 42 No. of failures = 30  $Time at risk = 541$  $LR \text{ chi2}(1) = 15.21$ Log likelihood = -86.379622 Prob > chi2 = 0.0001 ------------------------------------------------------------------------------ $-t$  | \_d | Haz. Ratio Std. Err. <sup>z</sup> P>|z| [95% Conf. Interval] ---------+-------------------------------------------------------------------trt | .2210887 .0905501 -3.685 0.000 .0990706 .4933877 ------------------------------------------------------------------------------. stcox trt , nohr (same iterations for log-likelihood) Cox regression -- Breslow method for ties No. of subjects =  $42$  Number of obs =  $42$  $No. of failures =  $30$$ Time at  $risk = 541$  $LR \text{ chi}(1) = 15.21$ Log likelihood = -86.379622 Prob > chi2 = 0.0001 ------------------------------------------------------------------------------ $-t$  | \_d | Coef. Std. Err. <sup>z</sup> P>|z| [95% Conf. Interval] ---------+-------------------------------------------------------------------trt | -1.509191 .4095644 -3.685 0.000 -2.311923 -.7064599 ------------------------------------------------------------------------------

### **Fitting PH models in SAS - PROCPHREG**

### **Ex. Leukemia data**

```
Title 'Cox and Oakes example';
data leukemia;
   input weeks remiss trtmt;
   cards;
6016 1 1
6116 1 1 /* data for 6MP group */
711901etc1 1 0
1 1 0 /* data for placebo group */
210210etc;
proc phreg data=leukemia;
 model weeks*remiss(0)=trtmt;
 title 'Cox PH Model for leukemia data';
                                                            Data Set: WORK.LEUKEMDependent Variable: FAILTIME Time to Relapse
                                                            Censoring Variable: FAIL
                                                            Censoring Value(s): 0
                                                            Ties Handling: BRESLOW
                                                                   Summary of the Number of
                                                                   Event and Censored ValuesPercentTotal Event Censored Censored42 30 12 28.57Testing Global Null Hypothesis: BETA=0
                                                                       Without WithCriterion Covariates Covariates Model Chi-Square
                                                            -2 LOG L 187.970 172.759 15.211 with 1 DF (p=0.0001)
                                                            Score . . . . . . . . . . . . . 15.931 with 1 DF (p=0.0001)
                                                            Wald . . . . . . . . 13.578 with 1 DF (p=0.0002)
                                                                         Analysis of Maximum Likelihood Estimates
                                                                       Parameter Standard Wald Pr > Risk
                                                            Variable DF Estimate Error Chi-Square Chi-Square Ratio
                                                            TRTMT 1 -1.509191 0.40956 13.57826 0.0002 0.221
```
**PROCPHREG Output:**

The PHREG Procedure

run;

24

Fitting PH models in S-plus: coxp<sup>h</sup> function

coxp<sup>h</sup> Output:

Here are some of the data in leuk.dat:

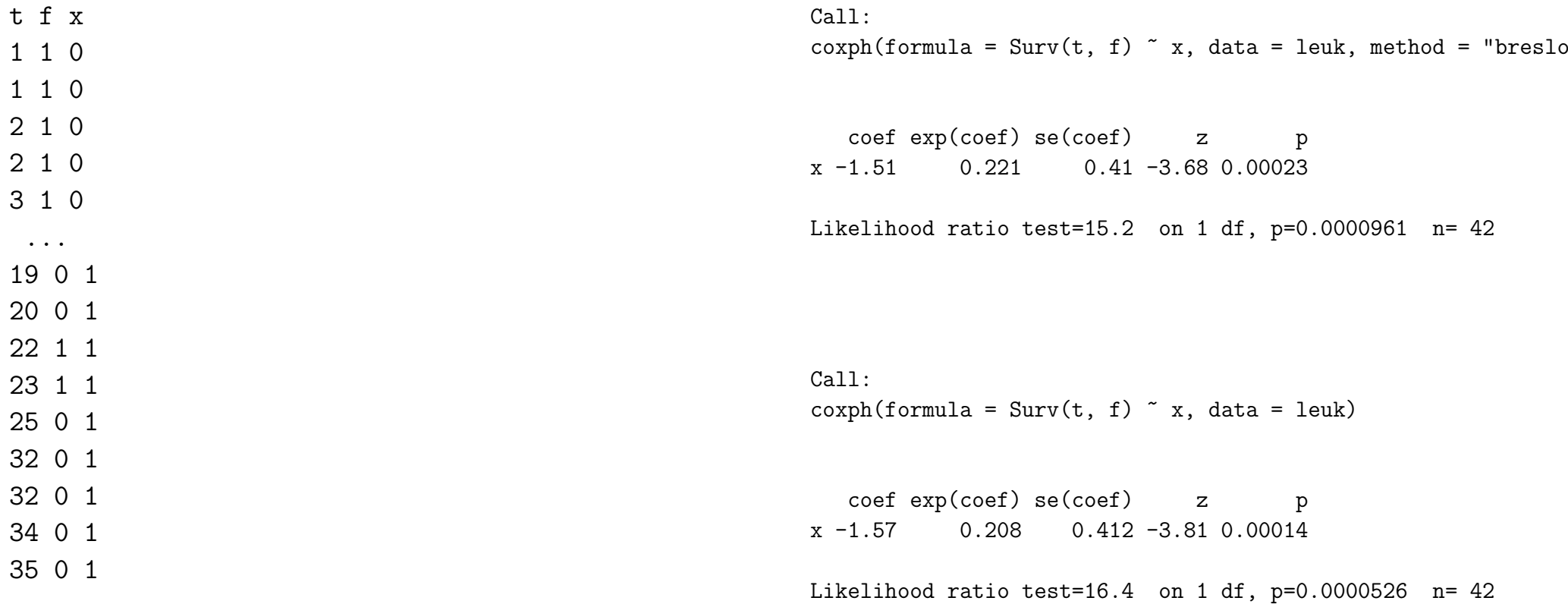

leuk\_read.table("leuk.dat",header=T)

#specify Breslow handling of ties print(coxph(Surv(t,f) ˜ x, leuk, method="breslow"))

```
#specify Efron handling of ties (default)
print(coxph(Surv(t,f) ˜ x, leuk))
```
**Compare this with the logrank test from** Proc Lifetest **(Using the "**Test**" statement)**

### The LIFETEST Procedure

Rank Tests for the Association of FAILTIME with CovariatesPooled over Strata

Univariate Chi-Squares for the LOG RANK Test

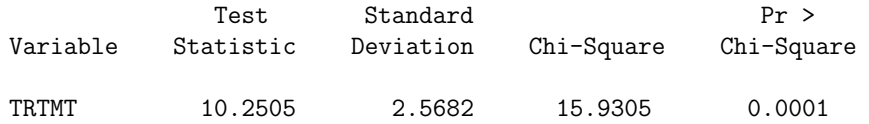

### **Notes:**

- **The logrank test=score test from** Proc phreg! In general, the score test would be for all of the variables in the model, but in this case, we have only "trtmt".
- Stata does not provide <sup>a</sup> score test in its output from the Cox model. However, the stcox command with the breslow option for ties <sup>y</sup>ields the same LR test as the CMH-version logrank test from the sts test, cox command.

### **More Notes:**

- The Cox Proportional hazards model has the advantage over <sup>a</sup> simple logrank test of giving us an estimate of the "risk ratio" (i.e.,  $\phi = \lambda_1(t)/\lambda_0(t)$ ). This is more informative than just <sup>a</sup> test statistic, and we can also form confidence intervals for the risk ratio.
- In this case,  $\hat{\phi}$  $\phi = 0.221$ , which can be interpreted to mean that the hazard for relapse among patients treated with 6-MP is less than 25% of that for <sup>p</sup>lacebo patients.
- From the STS LIST command in Stata or PROC LIFETEST in SAS, we were able to ge<sup>t</sup> estimates of the entire survival distribution  $\hat{S}(t)$  for each treatment group; we can't immediately ge<sup>t</sup> this from our Cox model without further assumptions. **Why not?**

## **Adjustments for ties**

The proportional hazards model assumes <sup>a</sup> continuous hazard – ties are not possible. There are four proposed modifications to the likelihood to adjust for ties.

- (1) **Cox's (1972) modification:** "discrete" method
- (2) **Peto-Breslow method**
- (3) **Efron's (1977) method**
- (4) **Exact method (Kalbfleisch and Prentice)**
- (5) **Exact marginal method** (stata)

### **Some notation:**

 $\tau_1, \ldots \tau_K$ the  $K$  ordered, distinct death times

 $d_i$  the number of failures at  $\tau_i$ 

 $H_i$  the "history" of the entire data set, up to the  $j$ -th death or failure time, including the time of the failure, but not the identities of the  $d_i$ who fail there.

 $i_{j1}, \ldots i_{jd_i}$  the identities of the  $d_j$  individuals who fail at  $\tau_j$ 

# **(1) Cox's (1972) modification:** "discrete" method

Cox's method assumes that if there are tied failure times, they truly happened at the same time. It is based on <sup>a</sup> discrete likelihood.

The **partial likelihood** is:

$$
L(\boldsymbol{\beta}) = \prod_{j=1}^{K} Pr(i_{j1}, \dots i_{jd_j} \text{ fail } | d_j \text{ fail at } \tau_j, \text{ from } \mathcal{R})
$$
  
\n
$$
= \prod_{j=1}^{K} \frac{Pr(i_{j1}, \dots i_{jd_j} \text{ fail } | \text{ in } \mathcal{R}(\tau_j))}{\sum_{\ell \in s(j,d_j)} Pr(\ell_1, \dots \ell_{d_j} \text{fail } | \text{ in } \mathcal{R}(\tau_j))}
$$
  
\n
$$
= \prod_{j=1}^{K} \frac{\exp(\boldsymbol{\beta} \mathbf{Z}_{i_{j1}}) \cdots \exp(\boldsymbol{\beta} \mathbf{Z}_{i_{jd_j}})}{\sum_{\ell \in s(j,d_j)} \exp(\boldsymbol{\beta} \mathbf{Z}_{\ell_1}) \cdots \exp(\boldsymbol{\beta} \mathbf{Z}_{\ell_{d_j}})}
$$
  
\n
$$
= \prod_{j=1}^{K} \frac{\exp(\boldsymbol{\beta} S_j)}{\sum_{\ell \in s(j,d_j)} \exp(\boldsymbol{\beta} S_{j\ell})}
$$

where

- $s(j, d_j)$  is the set of all possible sets of  $d_j$  individuals that can possibly be drawn from the risk set at time  $\tau_i$
- $S_j$  is the sum of the Z's for all the  $d_j$  individuals who fail at  $\tau_j$
- $S_{j\ell}$  is the sum of the Z's for all the  $d_j$  individuals in the  $\ell$ -th set drawn out of  $s(j, d_j)$

### **What does this all mean??!!**

Let's modify our previous simple example to include ties.

### **Simple Example (with ties)**

**Group 0:**  $4^+, 6, 8^+, 9, 10^+ \implies Z_i = 0$ **Group 1:**  $3, 5, 5^+, 6, 8^+$   $\implies Z_i = 1$ 

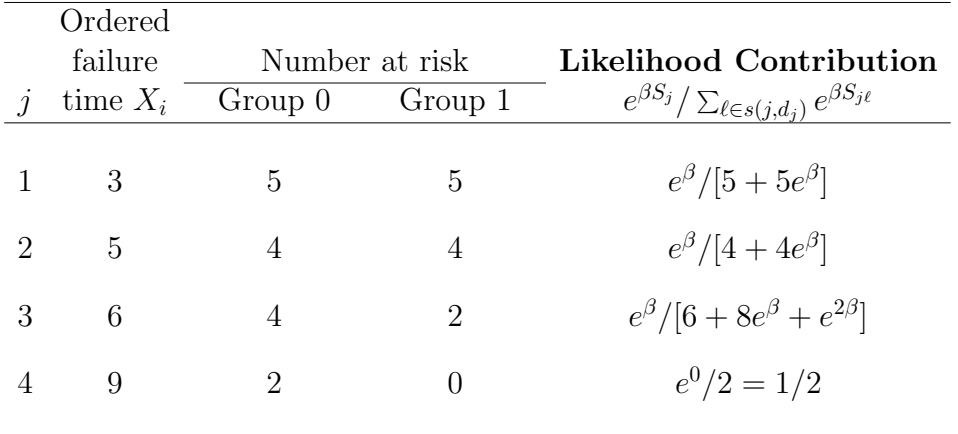

The tie occurs at  $t = 6$ , when  $\mathcal{R}(\tau_j) = \{Z = 0 : (6, 8^+, 9, 10^+),\}$  $Z = 1$ :  $(6, 8^+)$ . Of the  $\binom{6}{2} = 15$  possible pairs of subjects at risk at  $t=6$ , there are 6 pairs formed where both are from group 0  $(S_i = 0)$ , 8 pairs formed with one in each group  $(S<sub>i</sub> = 1)$ , and 1 pairs formed with both in group 1  $(S<sub>i</sub> = 2)$ .

**Problem:** With large numbers of ties, the denominator can have many many terms and be difficult to calculate.

# **(2) Breslow method:** (default)

Breslow and Peto suggested replacing the term  $\Sigma_{\ell \in s(j,d_j)}\,e^{\beta S_j \ell}$ in the denominator by the term  $\left(\sum_{\ell \in \mathcal{R}(\tau_j)} e^{\beta Z_{\ell}}\right)^{d_j}$ , so that the following modified partial likelihood would be used:

$$
L(\beta) = \prod_{j=1}^{K} \frac{e^{\beta S_j}}{\sum_{\ell \in s(j,d_j)} e^{\beta S_j \ell}} \approx \prod_{j=1}^{K} \frac{e^{\beta S_j}}{\left(\sum_{\ell \in \mathcal{R}(\tau_j)} e^{\beta Z_\ell}\right)^{d_j}}
$$

### **Justification:**

Suppose individuals 1 and 2 fail from  $\{1, 2, 3, 4\}$  at time  $\tau_i$ . Let  $\phi(i)$  be the hazard ratio for individual i (compared to baseline).

$$
\frac{e^{\beta S_j}}{\sum_{\ell \in s(j,d_j)} e^{\beta S_{j\ell}}} = \frac{\phi(1)}{\phi(1) + \phi(2) + \phi(3) + \phi(4)} \times \frac{\phi(2)}{\phi(2) + \phi(3) + \phi(4)} + \frac{\phi(2)}{\phi(1) + \phi(2) + \phi(3) + \phi(4)} \times \frac{\phi(1)}{\phi(1) + \phi(3) + \phi(4)}
$$

$$
\approx \frac{2\phi(1)\phi(2)}{[\phi(1) + \phi(2) + \phi(3) + \phi(4)]^2}
$$

The Peto (Breslow) approximation will break down when the number of ties are large relative to the size of the risk sets, and then tends to yield estimates of  $\beta$  which are biased toward 0.

# **(3) Efron's (1977) method:**

Efron suggested an even closer approximation to the discrete likelihood:

$$
L(\beta) = \prod_{j=1}^{K} \frac{e^{\beta S_j}}{\left(\sum_{\ell \in \mathcal{R}(\tau_j)} e^{\beta Z_{\ell}} + \frac{j-1}{d_j} \sum_{\ell \in \mathcal{D}(\tau_j)} e^{\beta Z_{\ell}}\right)^{d_j}}
$$

Like the Breslow approximation, Efron's method will <sup>y</sup>ield estimates of  $\beta$  which are biased toward 0 when there are many ties.

However, Allison (1995) recommends the Efron approximation since it is much faster than the exact methods and tends to <sup>y</sup>ield much closer estimates than the default Breslow approach.

### **(4) Exact method (Kalbfleisch and Prentice):**

The "discrete" option that we discussed in (1) is an exact method based on <sup>a</sup> discrete likelihood (assuming that tied events truly ARE tied).

This second exact method is based on the continuous likelihood, under the assumption that if there are tied events, that is due to the imprecise nature of our measurement, and that there must be some <u>true</u> ordering.

All possible orderings of the tied events are calculated, and the probabilities of each are summed.

Example with 2 tied events  $(1,2)$  from riskset  $(1,2,3,4)$ :

$$
\frac{e^{\beta S_j}}{\sum_{\ell \in s(j,d_j)} e^{\beta S_{j\ell}}} = \frac{e^{\beta S_1}}{e^{\beta S_1} + e^{\beta S_2} + e^{\beta S_3} + e^{\beta S_4}} \times \frac{e^{\beta S_2}}{e^{\beta S_2} + e^{\beta S_3} + e^{\beta S_4}}
$$

$$
+ \frac{e^{\beta S_2}}{e^{\beta S_1} + e^{\beta S_2} + e^{\beta S_3} + e^{\beta S_4}} \times \frac{e^{\beta S_1}}{e^{\beta S_1} + e^{\beta S_3} + e^{\beta S_4}}
$$

**Bottom Line: Implications of Ties (See Allison (1995), p.127-137)**

- (1) **When there are no ties**, all options <sup>g</sup>ive exactly the same results.
- (2) **When there are only <sup>a</sup> few ties**, it won't make much difference which method is used. However, since the exact methods won't take much extra computing time, you might as well use one of them.
- (3) **When there are many ties** (relative to the number at risk), the Breslow option (default) performs poorly (Farewell & Prentice, 1980; Hsieh, 1995). Both of the approximate methods, Breslow and Efron, <sup>y</sup>ield coefficients that are attenuated (biased toward 0).
- (4) **The choice of which exact method to use** should be based on substantive grounds - are the tied event times truly tied? ...or are they the result of imprecise measurement?
- (5) **Computing time of exact methods** is much longer than that of the approximate methods. However, in most cases it will still be less than 30 seconds even for the exactmethods.
- (6) **Best approximate method** the Efron approximation nearly always works better than the Breslow method, with no increase in computing time, so use this option if exact methods are too computer-intensive.

### **Example: The fecundability study**

Women who had recently <sup>g</sup>iven birth (or had tried to ge<sup>t</sup> pregnan<sup>t</sup> for at least <sup>a</sup> year) were asked to recall how long it took them to become pregnant, and whether or not they smoked during that time. The outcome of interest is time to pregnancy (measured in menstrual cycles).

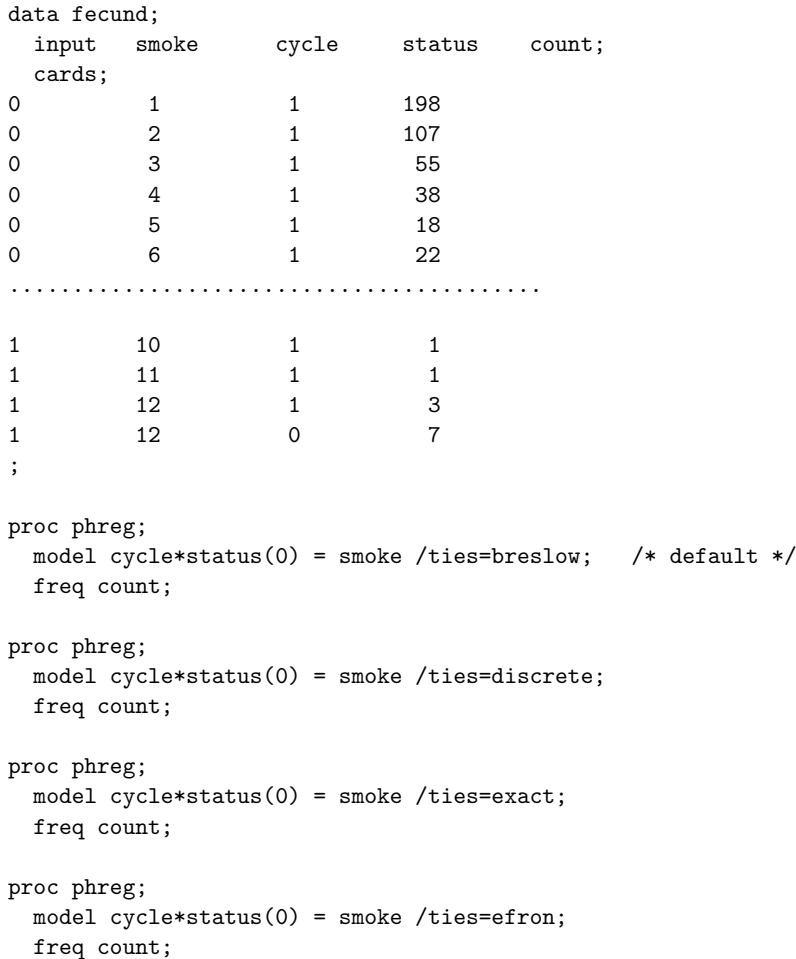

## **SAS Output for Fecundability study: Accounting for Ties**

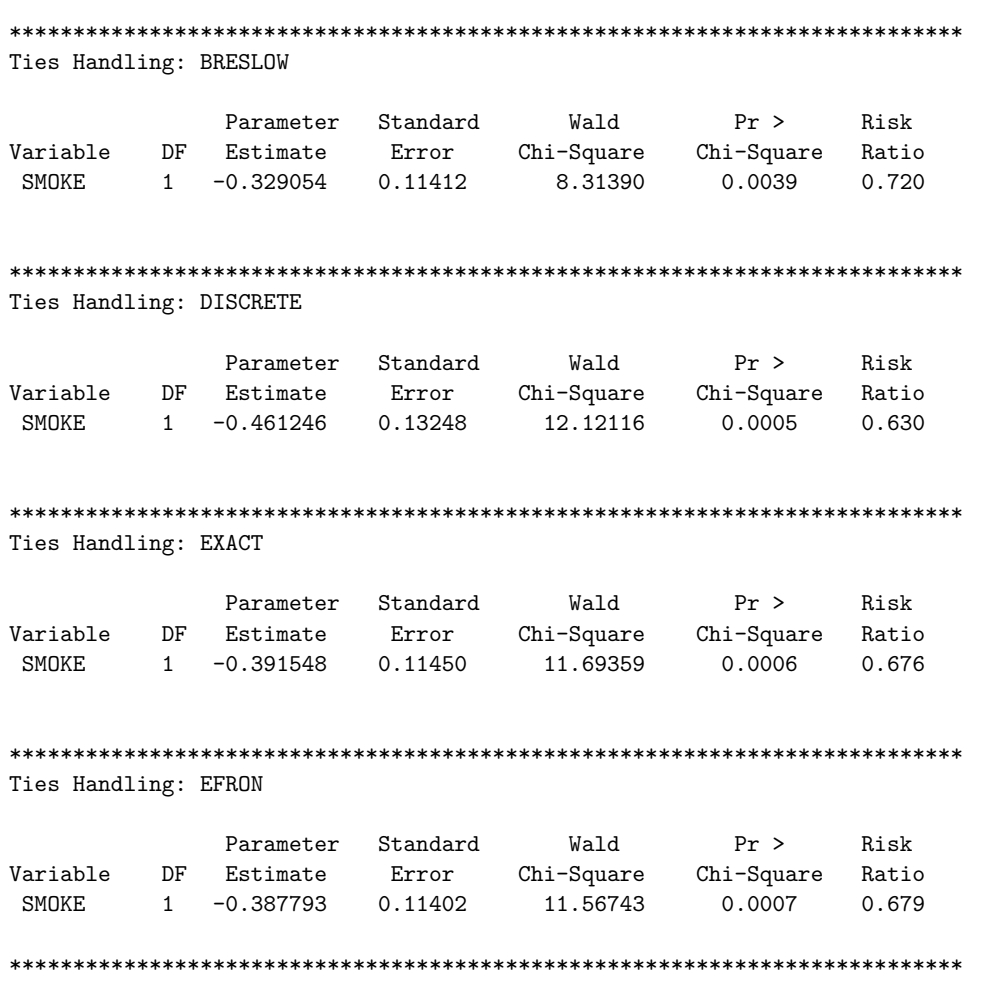

**For this particular dataset, does it seem like it would be important to consider the effect of tied failure times? Which method would be best?**

### **Stata Commands for PH Model with Ties:**

Stata also offers four options for adjustments with tied data:

- breslow (default)
- efron
- exactp (same as the "discrete" option in SAS)
- exactm an exact marginal likelihood calculation (different than the "exact" option in SAS)

### **Fecundability Data Example:**

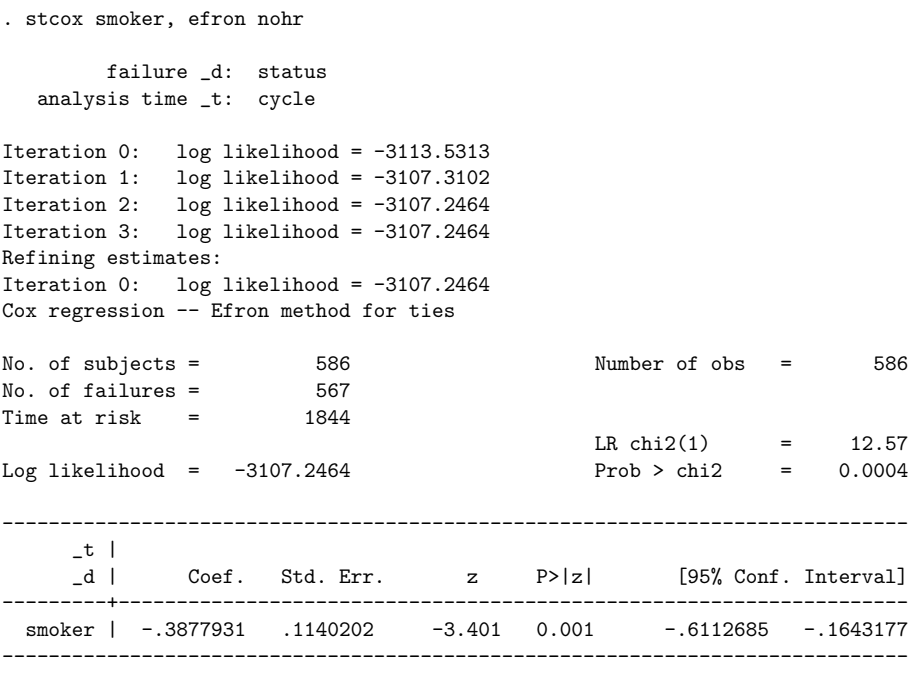

### **A special case: the two-sample problem**

Previously, we derived the logrank test from an intuitive perspective, assuming that we have  $(X_{01}, \delta_{01}) \dots (X_{0n_0}, \delta_{0n_0})$  from group 0 and  $(X_{11}, \delta_{11}), \ldots, (X_{1n_1}, \delta_{1n_1})$  from group 1.

Just as a  $\chi^2$  test for binary data can be derived from a logistic model, we will see here that the logrank test can be derived as <sup>a</sup> special case of the Cox Proportional Hazards model.

First, let's re-define our notation in terms of  $(X_i, \delta_i, Z_i)$ :

 $(X_{01}, \delta_{01}),\ldots,(X_{0n_0}, \delta_{0n_0}) \implies (X_1, \delta_1, 0),\ldots,(X_{n0}, \delta_{n0}, 0)$  $(X_{11}, \delta_{11}),\ldots,(X_{1n_1}, \delta_{1n_1}) \implies (X_{n0+1}, \delta_{n0+1}, 1),\ldots,(X_{n0+n1}, \delta_{n0+n1}, 1)$ 

In other words, we have n0 rows of data  $(X_i, \delta_i, 0)$  for the group 0 subjects, then n1 rows of data  $(X_i, \delta_i, 1)$  for the group 1 subjects.

Using the proportional hazards formulation, we have

$$
\lambda(t;Z) = \lambda_0(t) e^{\beta Z}
$$

**Group 0 hazard:**  $\lambda_0(t)$ **Group 1 hazard:**  $\lambda_0(t) e^{\beta}$  The log-partial likelihood is:

$$
logL(\beta) = log \left[ \prod_{j=1}^{K} \frac{e^{\beta Z_j}}{\sum_{\ell \in \mathcal{R}(\tau_j)} e^{\beta Z_{\ell}}} \right]
$$

$$
= \sum_{j=1}^{K} \left[ \beta Z_j - log \left[ \sum_{\ell \in \mathcal{R}(\tau_j)} e^{\beta Z_{\ell}} \right] \right]
$$

Taking the derivative with respect to  $\beta$ , we get:

$$
U(\beta) = \frac{\partial}{\partial \beta} \ell(\beta)
$$
  
= 
$$
\sum_{j=1}^{n} \delta_j \left[ Z_j - \frac{\sum_{\ell \in \mathcal{R}(\tau_j)} Z_{\ell} e^{\beta Z_{\ell}}}{\sum_{\ell \in \mathcal{R}(\tau_j)} e^{\beta Z_{\ell}}} \right]
$$
  
= 
$$
\sum_{j=1}^{n} \delta_j (Z_j - \bar{Z}_j)
$$

where 
$$
\bar{Z}_j = \frac{\sum_{\ell \in \mathcal{R}(\tau_j)} Z_{\ell} e^{\beta Z_{\ell}}}{\sum_{\ell \in \mathcal{R}(\tau_j)} e^{\beta Z_{\ell}}}
$$

 $U(\beta)$  is called the "**score**".

As we discussed earlier in the class, one useful form of <sup>a</sup> likelihood-based test is the **score test**. This is obtained by using the score  $U(\beta)$  evaluated at  $H_o$  as a test statistic.

Let's look more closely at the form of the score:

- $\delta_j Z_j$  **observed** number of deaths in group 1 at  $\tau_j$
- $\delta_j \bar{Z}_j$  **expected** number of deaths in group 1 at  $\tau_j$

**Why?** Under  $H_0: \beta = 0, Z_j$  is simply the number of individuals from group 1 in the risk set at time  $\tau_j$  (call this  $r_{1i}$ , divided by the total number in the risk set at that time (call this  $r_j$ ). Thus,  $\bar{Z}_j$  approximates the probability that given there is a death at  $\tau_j$ , it is from group 1.

### **Thus, the score statistic is of the form:**

$$
\sum_{j=1}^n (O_j - E_j)
$$

When there are ties, the likelihood has to be replaced by one that allows for ties.

### **In SAS or Stata:**

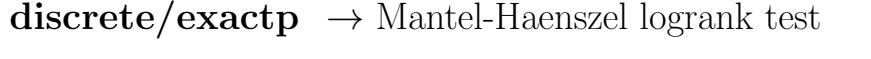

**breslow** $\rightarrow$  linear rank version of the logrank test I already showed you the equivalence of the linear rank logran<sup>k</sup> test and the Breslow (default) Cox PH model in SAS  $(p.24-25)$ 

Here is the output from SAS for the leukemia data using the **method=discrete** option:

Logrank test with proc lifetest - strata statement

Test of Equality over Strata

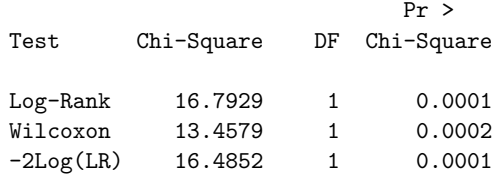

The PHREG Procedure

Data Set: WORK.LEUKEMDependent Variable: FAILTIME Time to Relapse Censoring Variable: FAIL Censoring Value(s): <sup>0</sup> Ties Handling: DISCRETE

### Testing Global Null Hypothesis: BETA=0

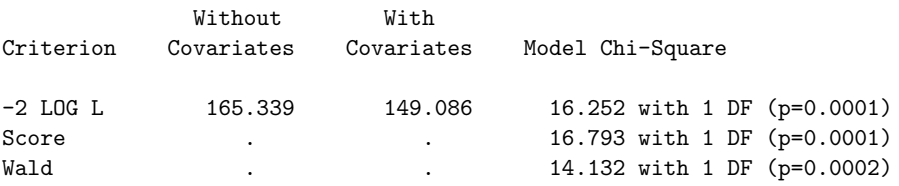